# Prostorska in krajinska arheologija-Vaje 8

## **Georeferencing**

#### Latitude 35° 45' 20" Longitude -121° 28' 52"

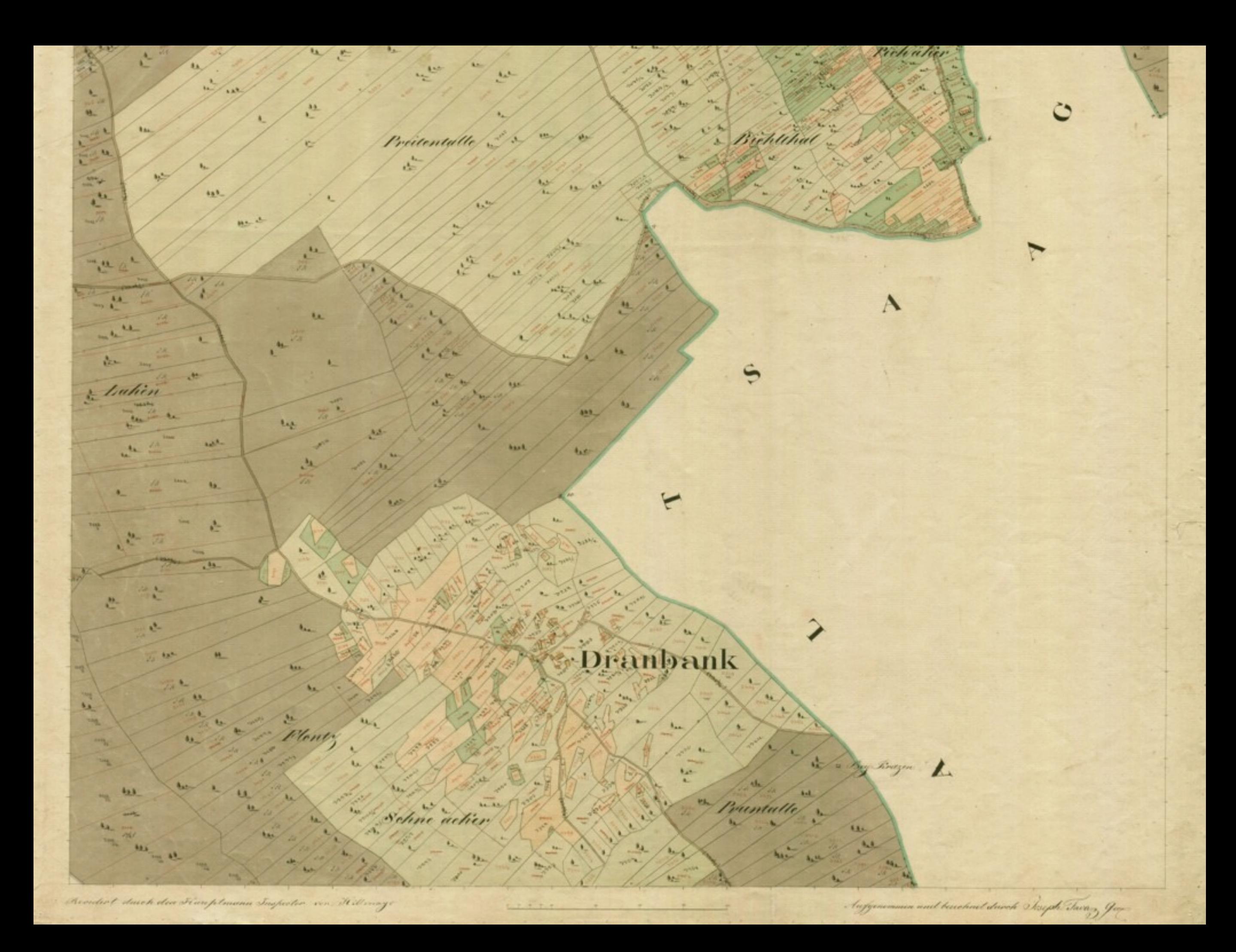

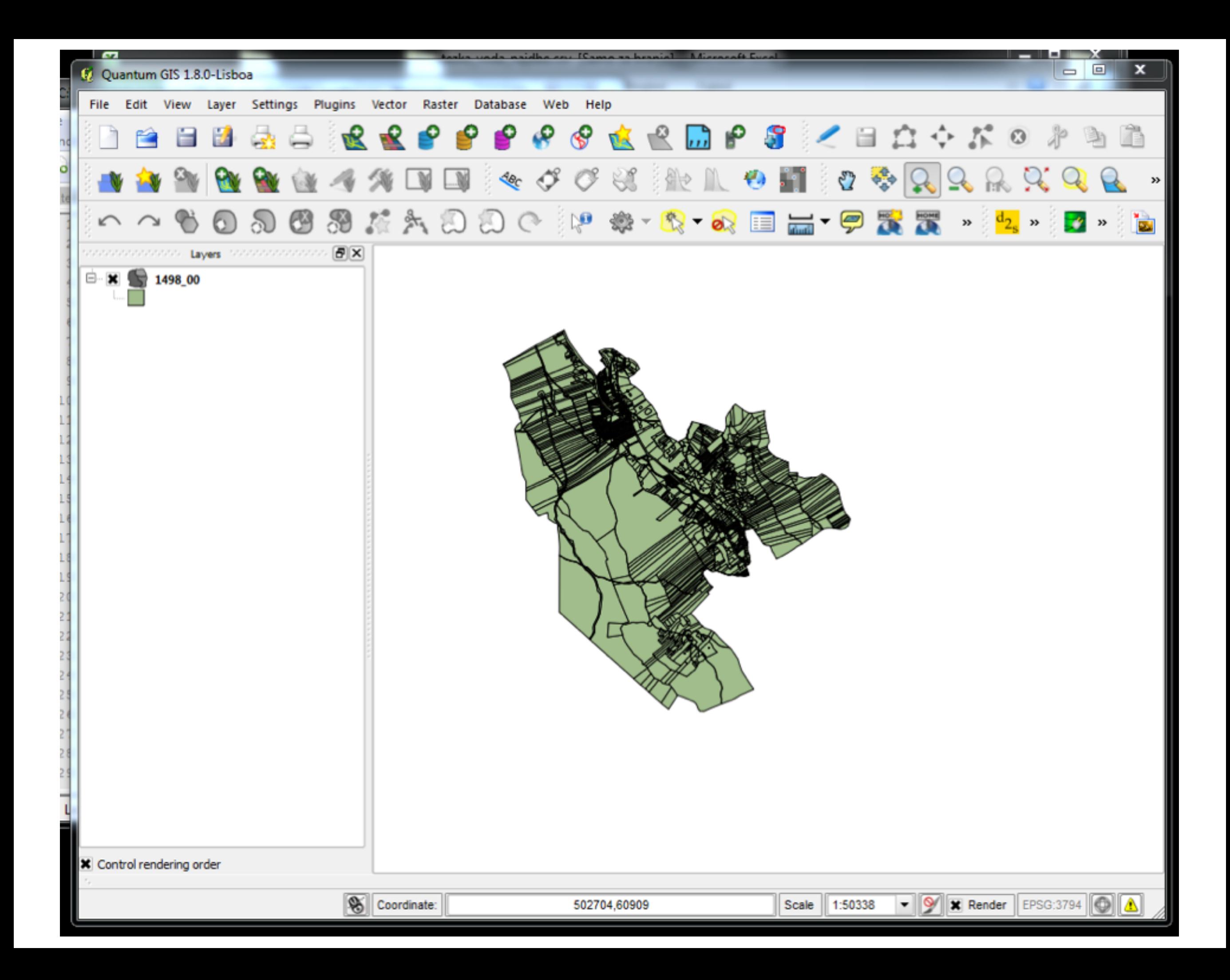

#### Georeferencer (Raster->Georeferencer)

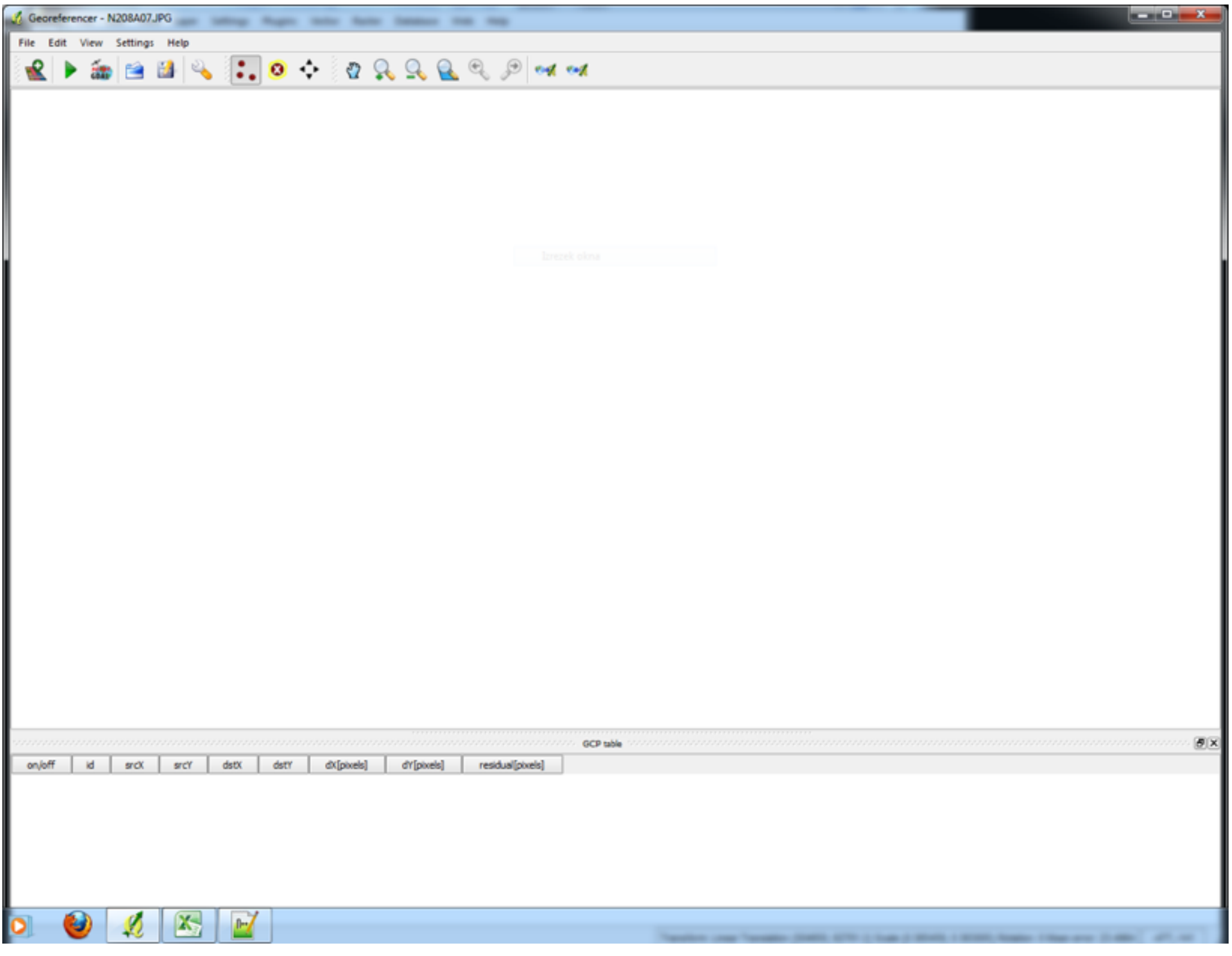

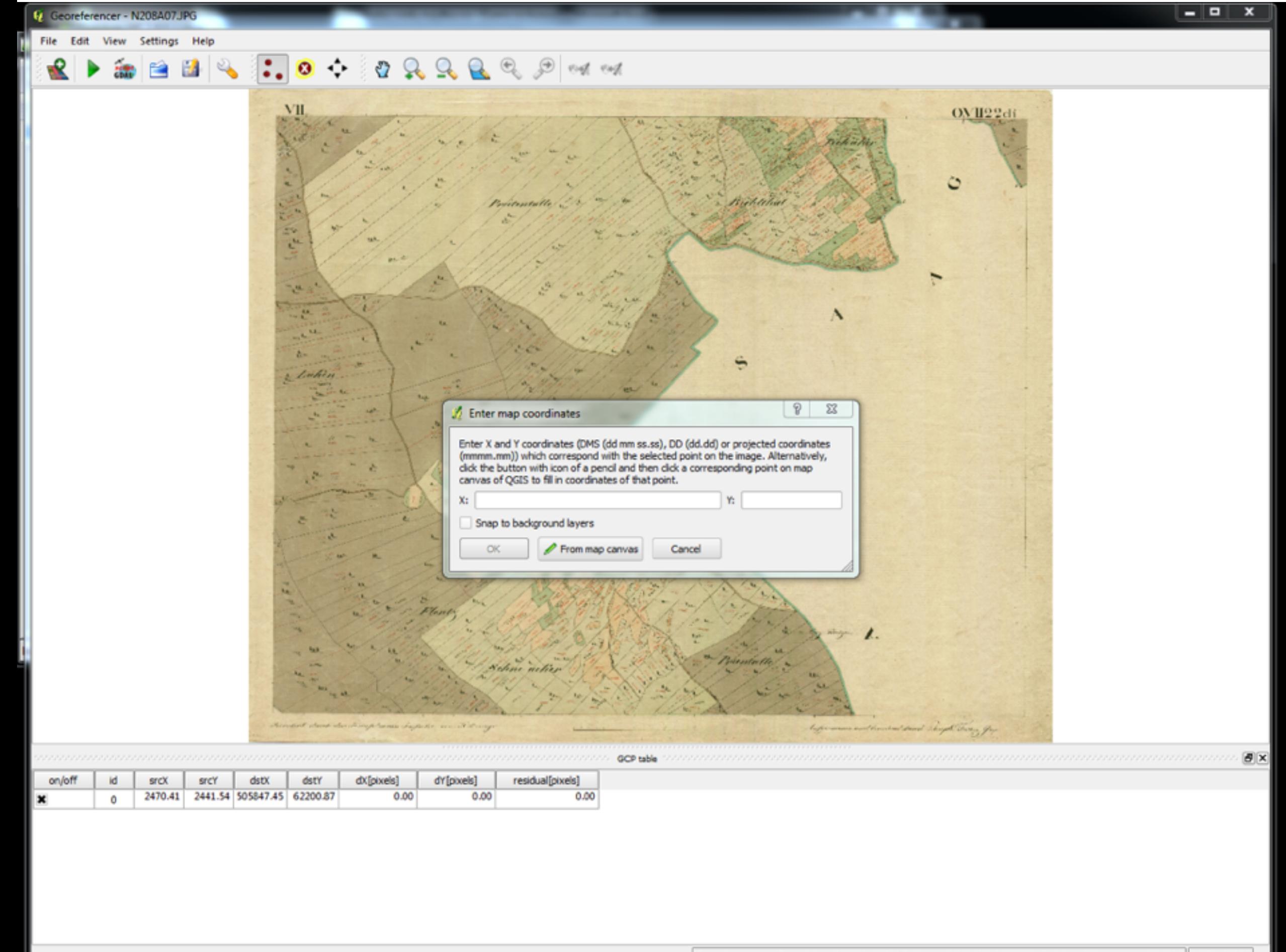

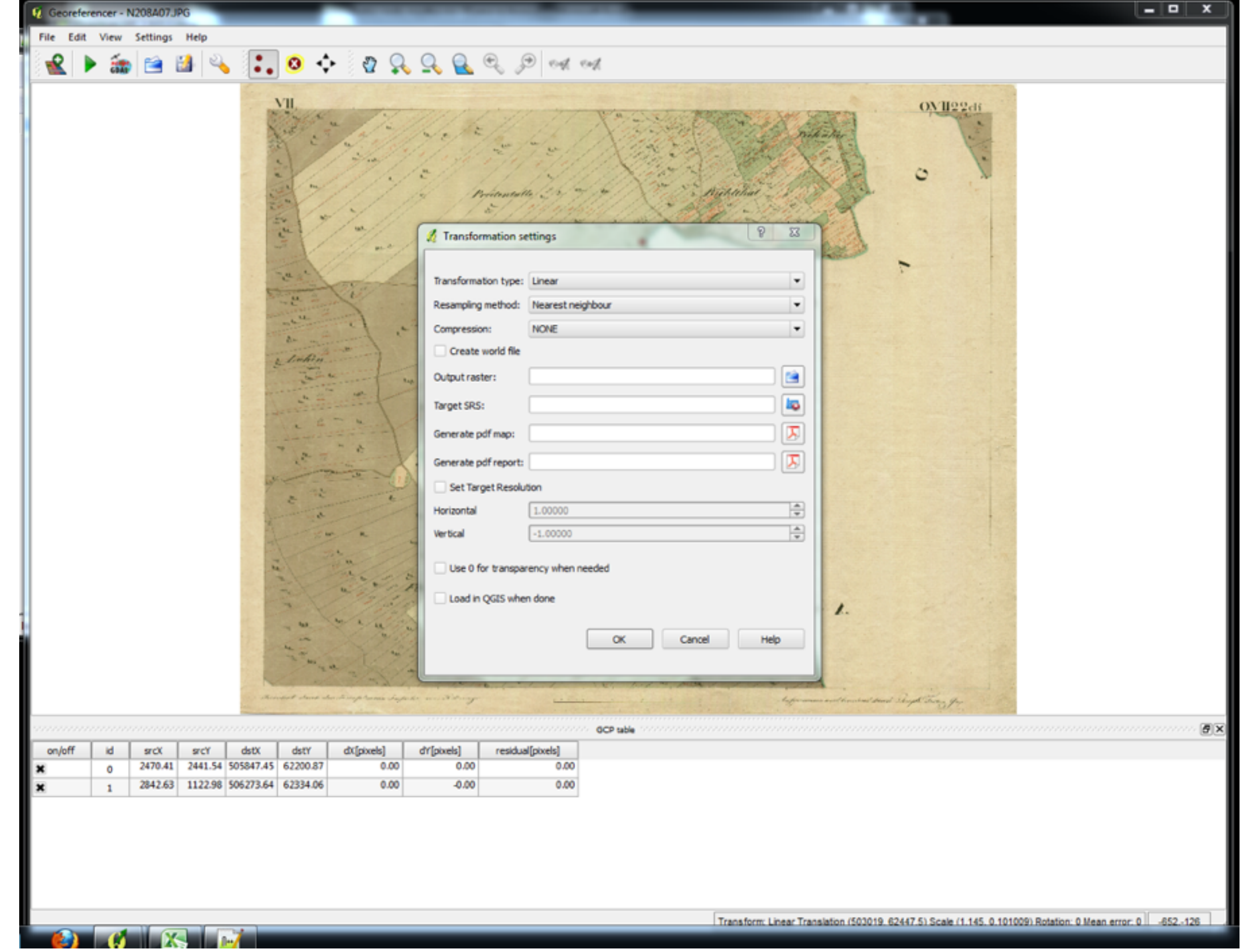

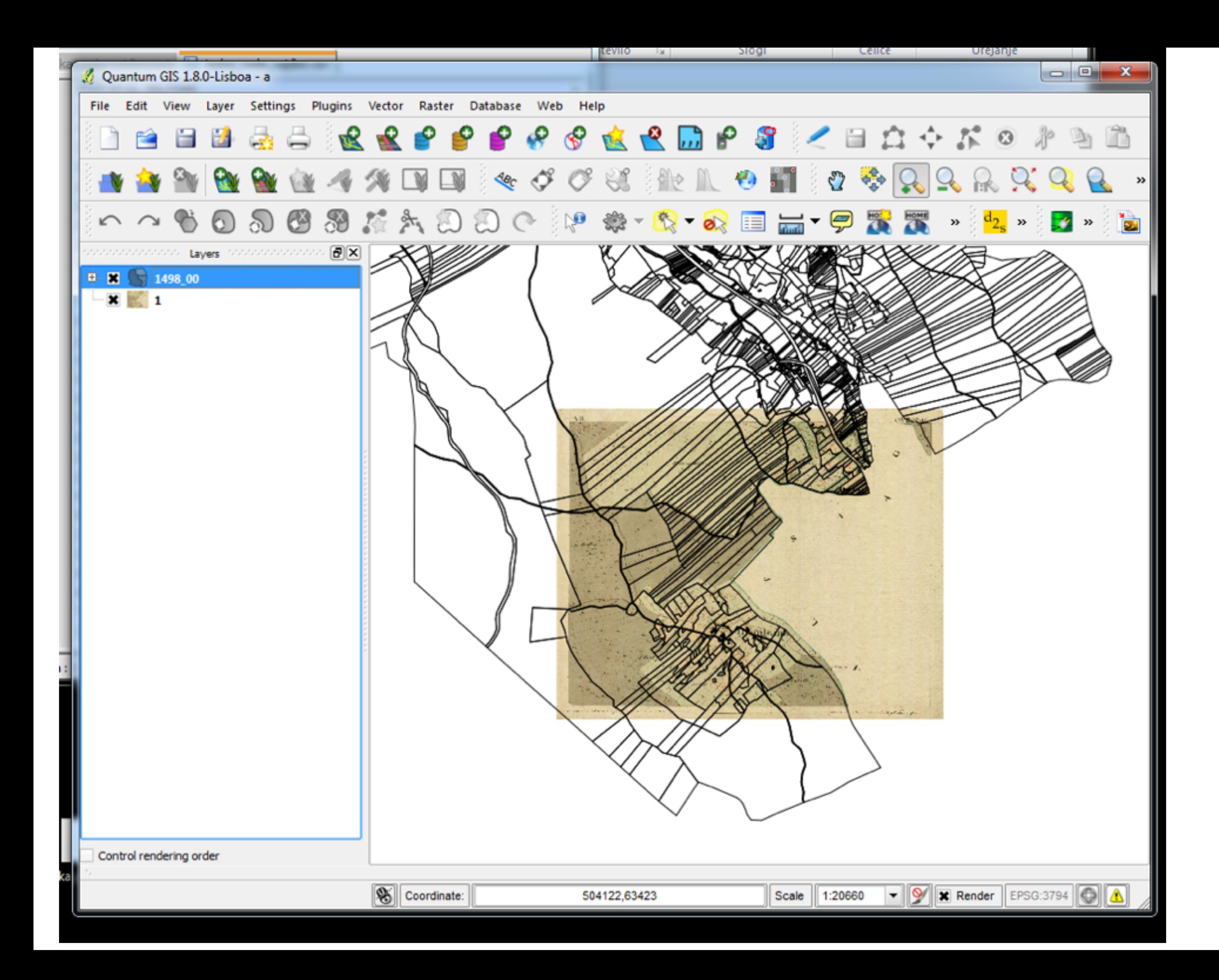

## Digitalizacija

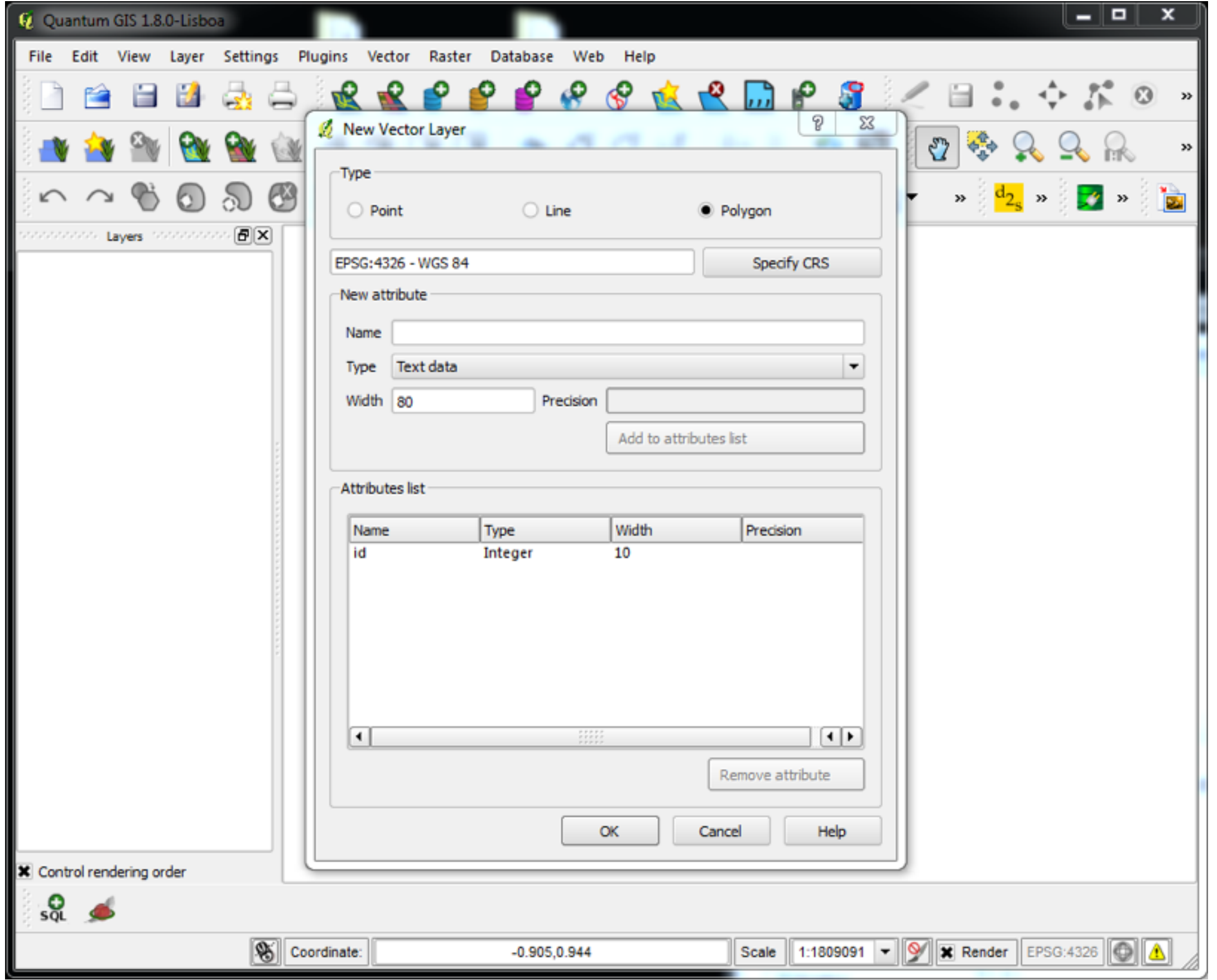

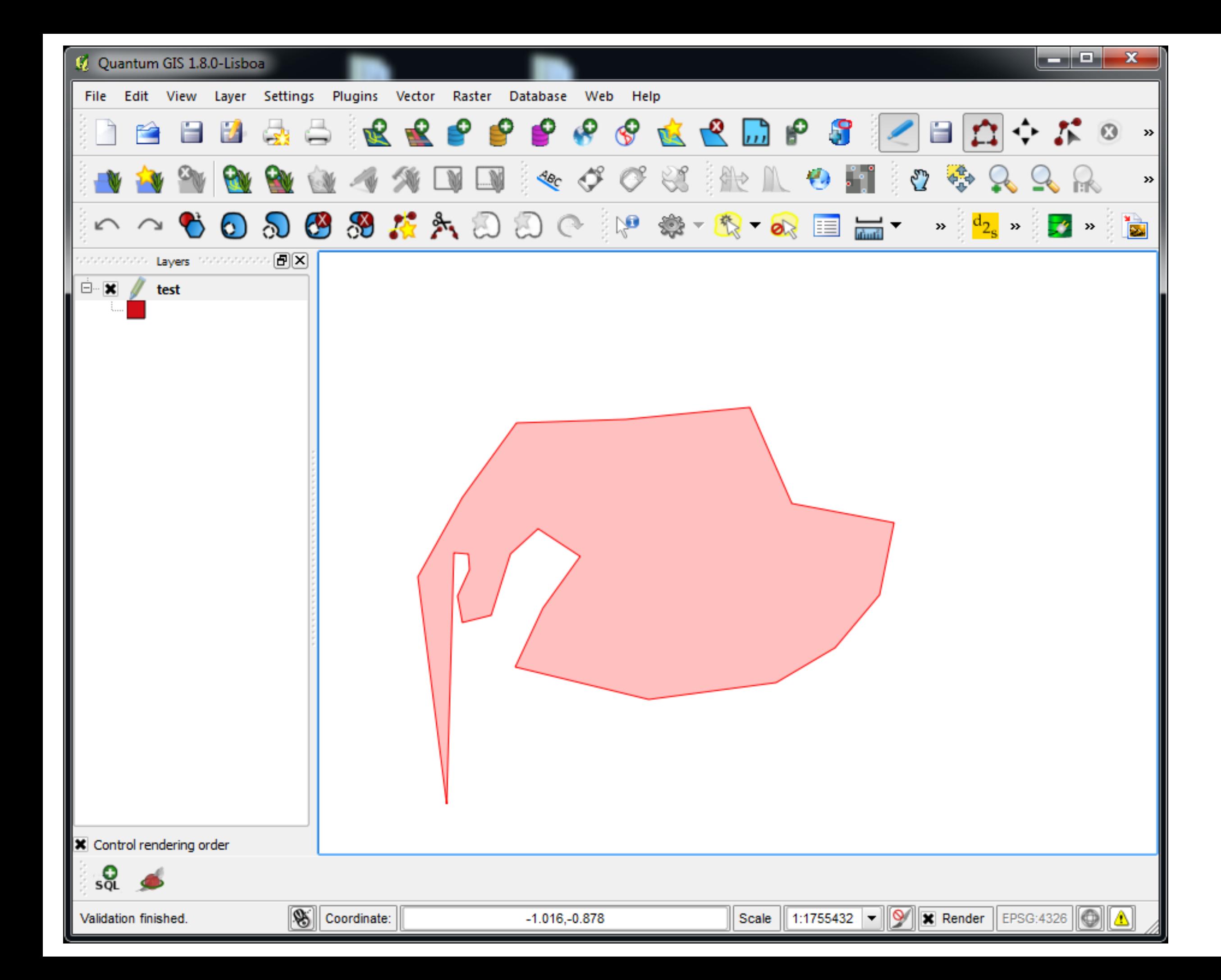

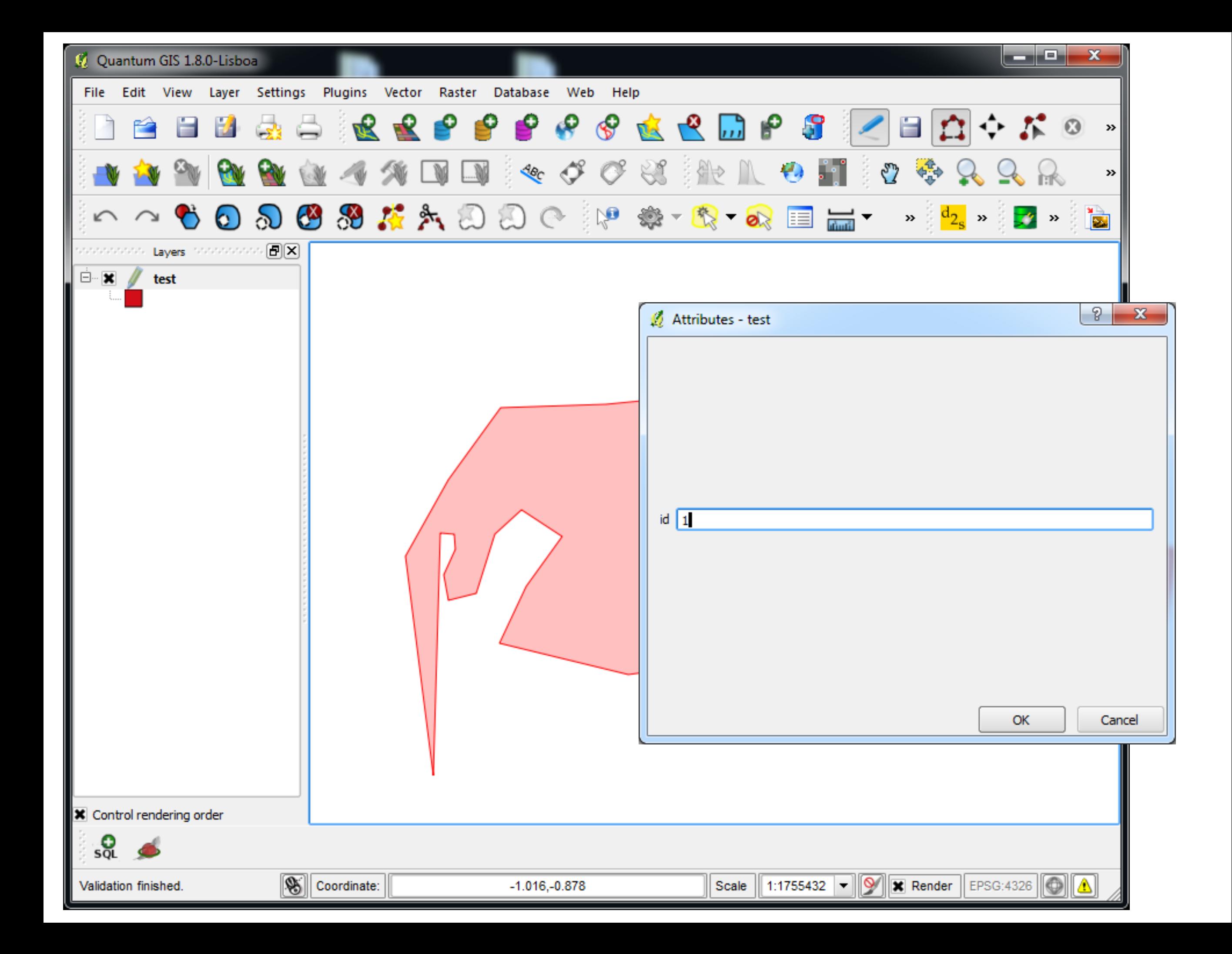

## Pravilne mreže

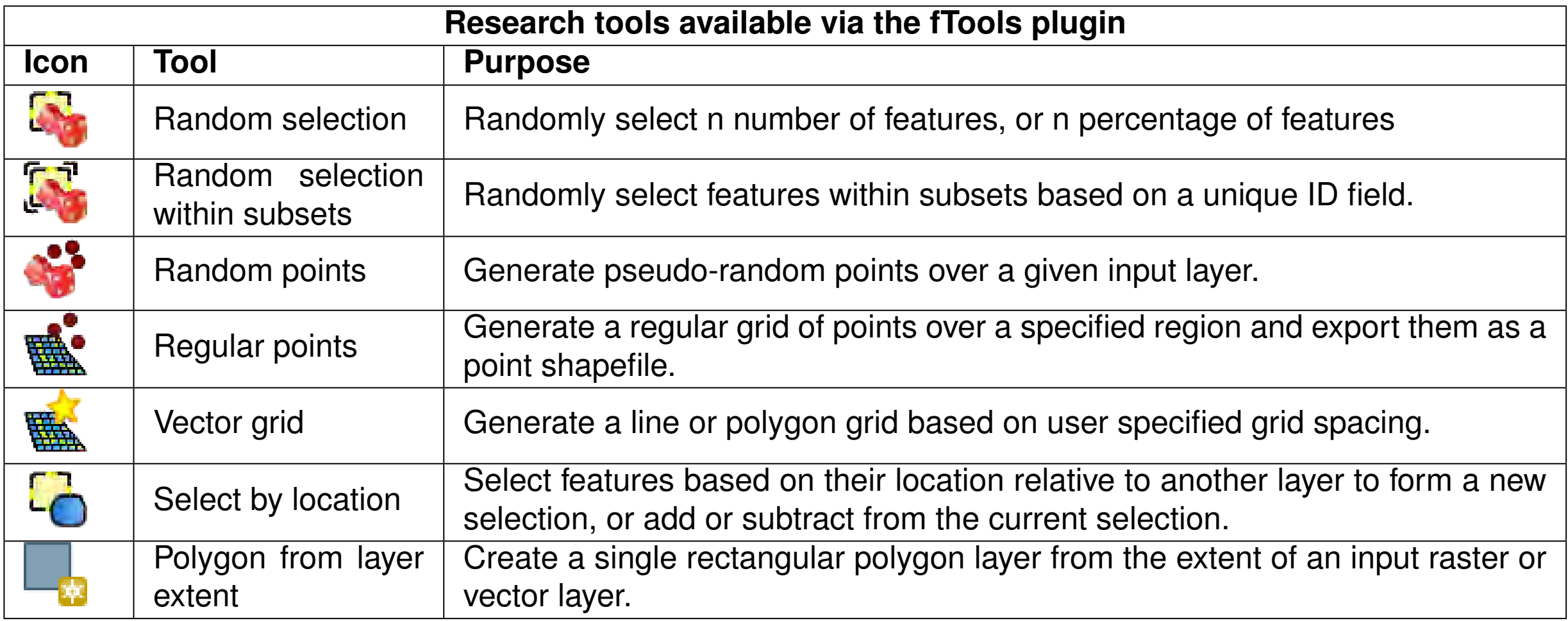

**Table 12.5.:** fTools Research tools

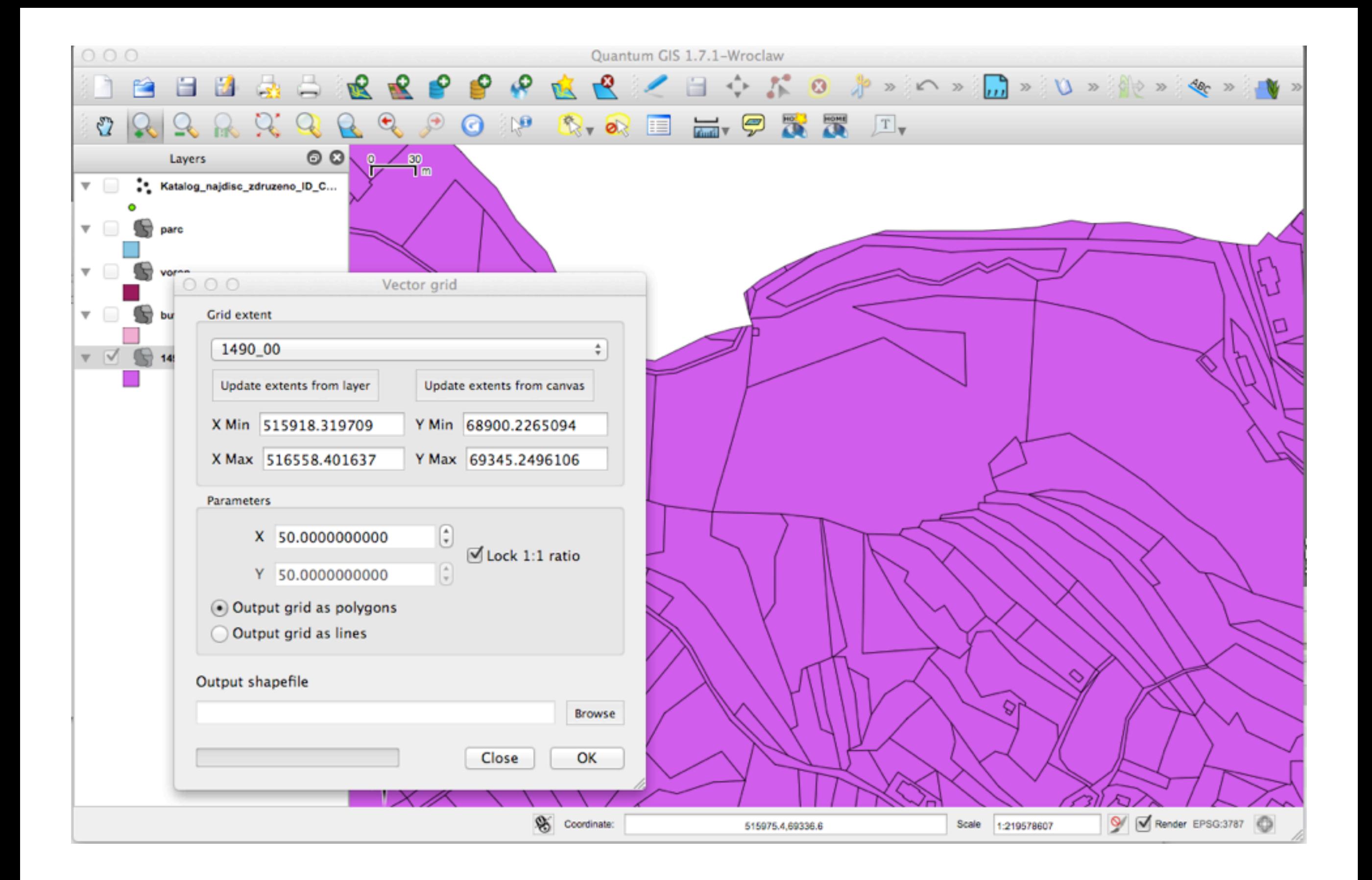

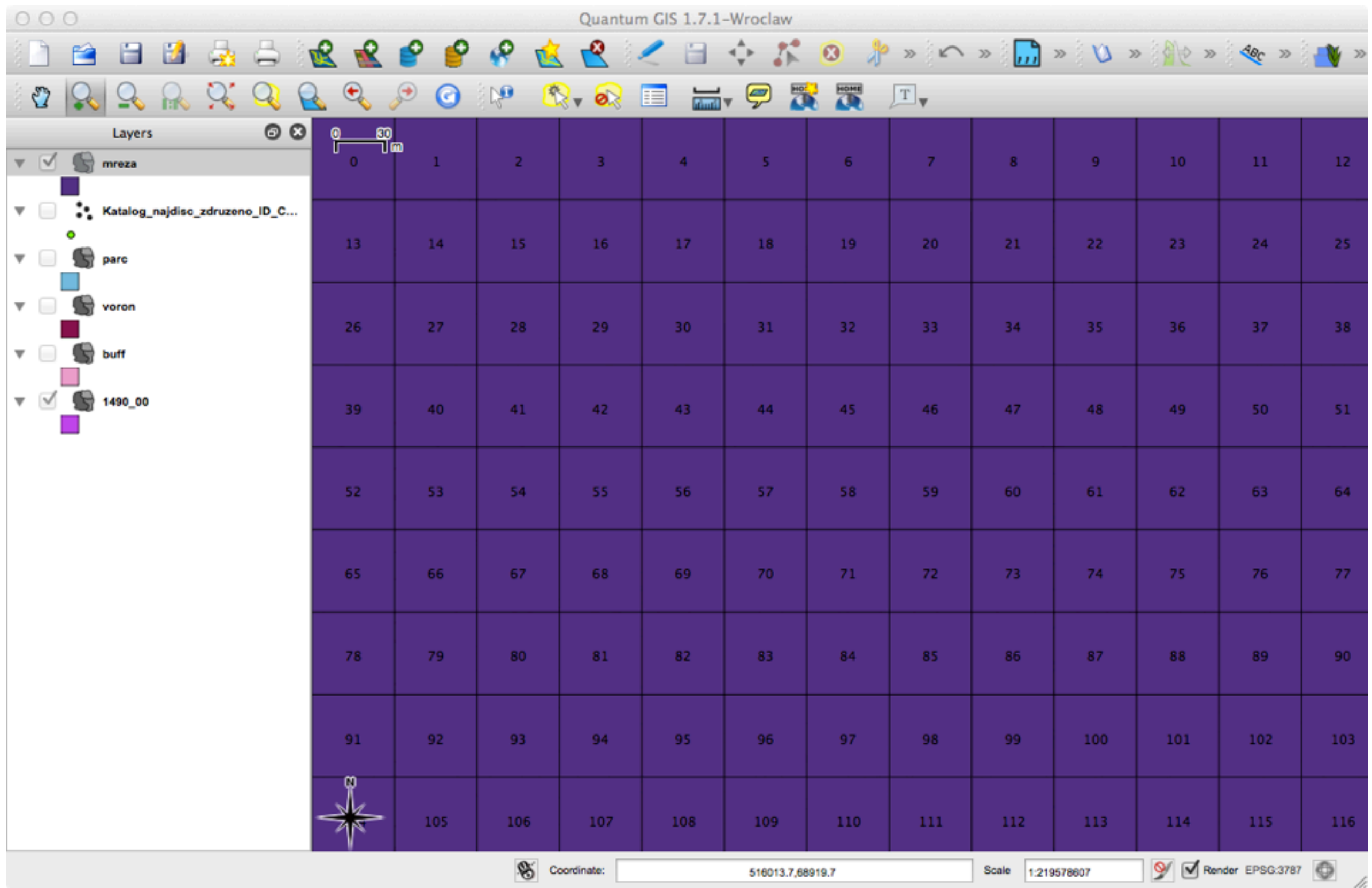

#### Vektorske operacije

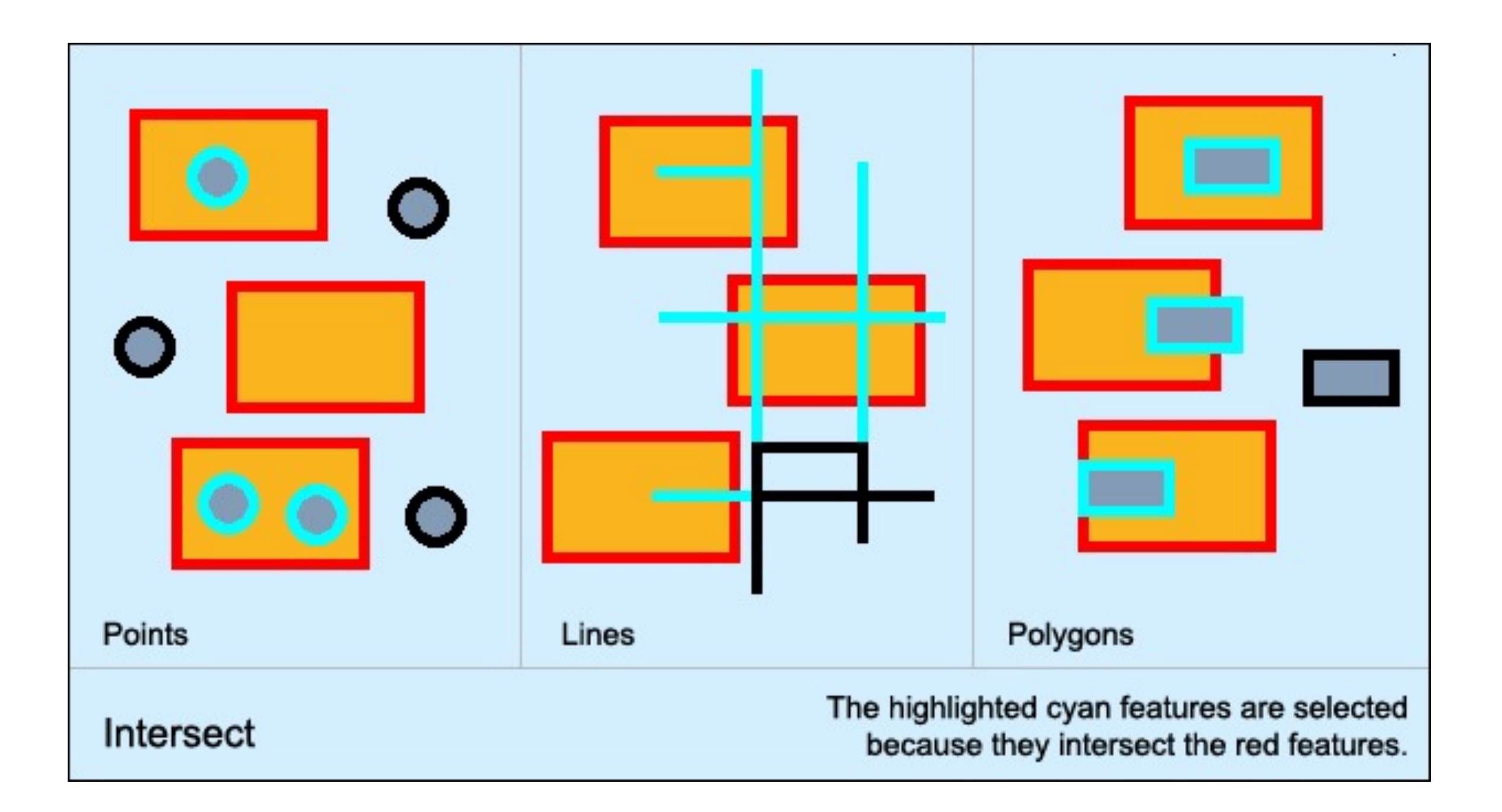

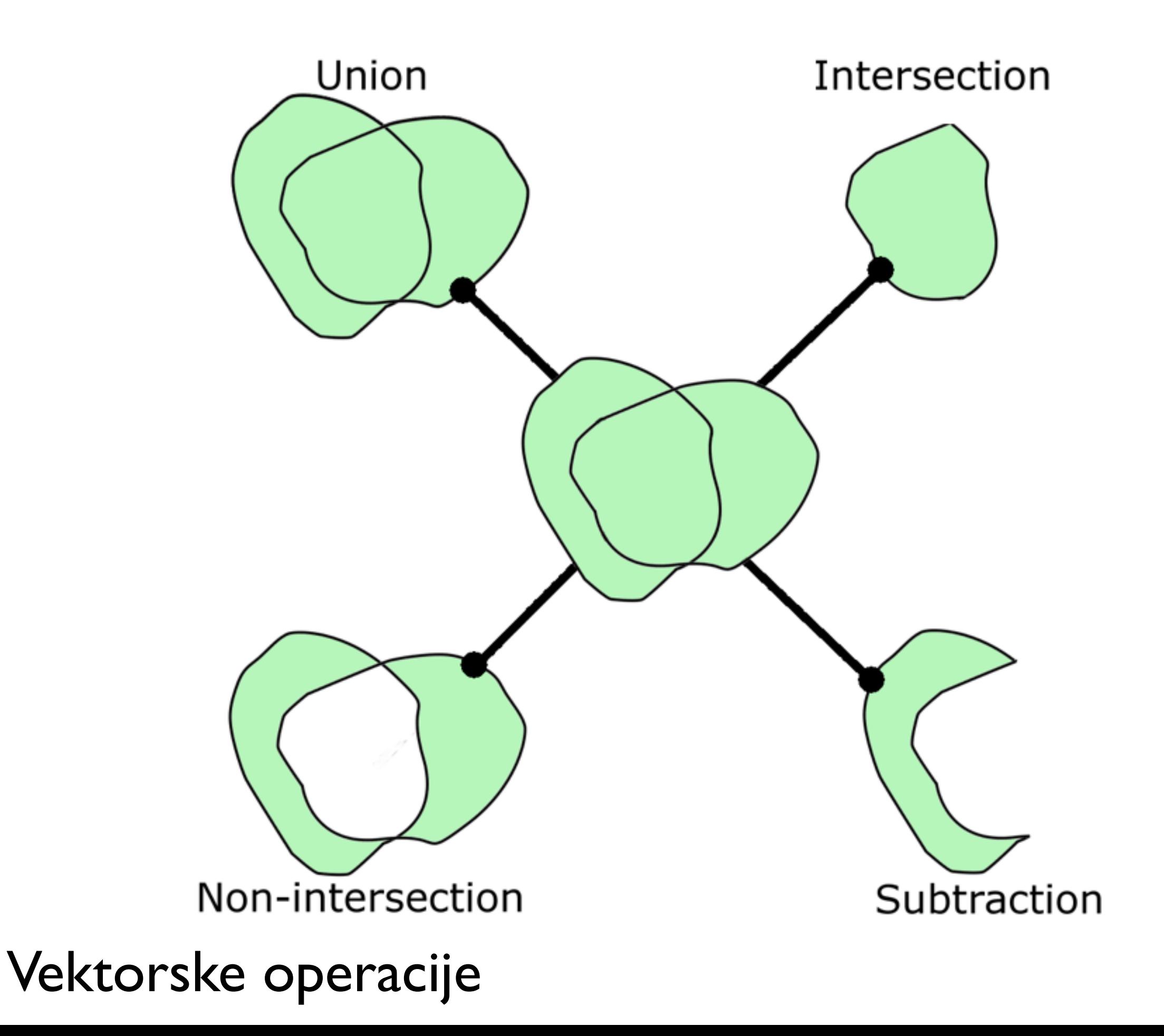

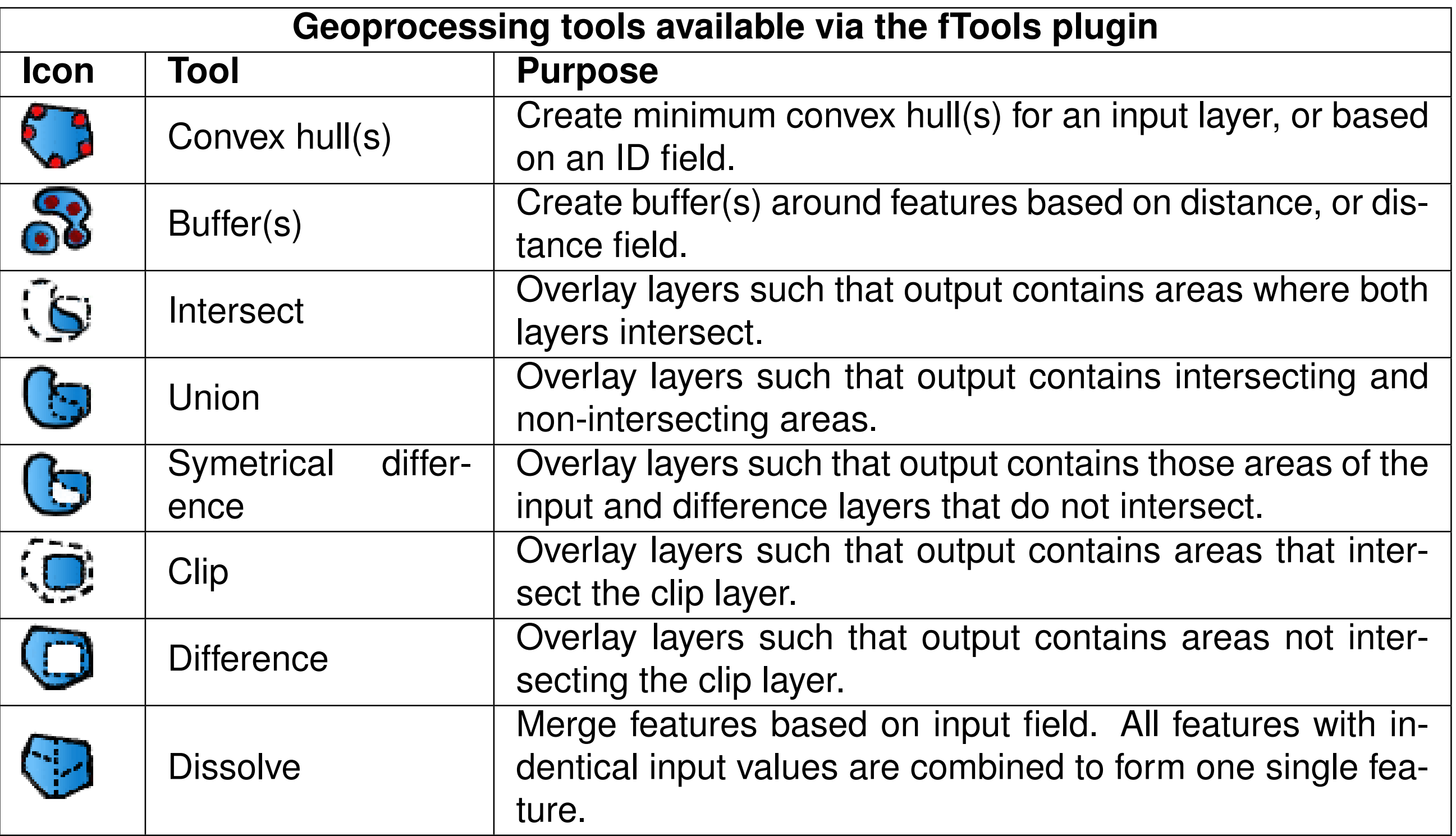

**Table 10.6.:** fTools Geoprocessing tools

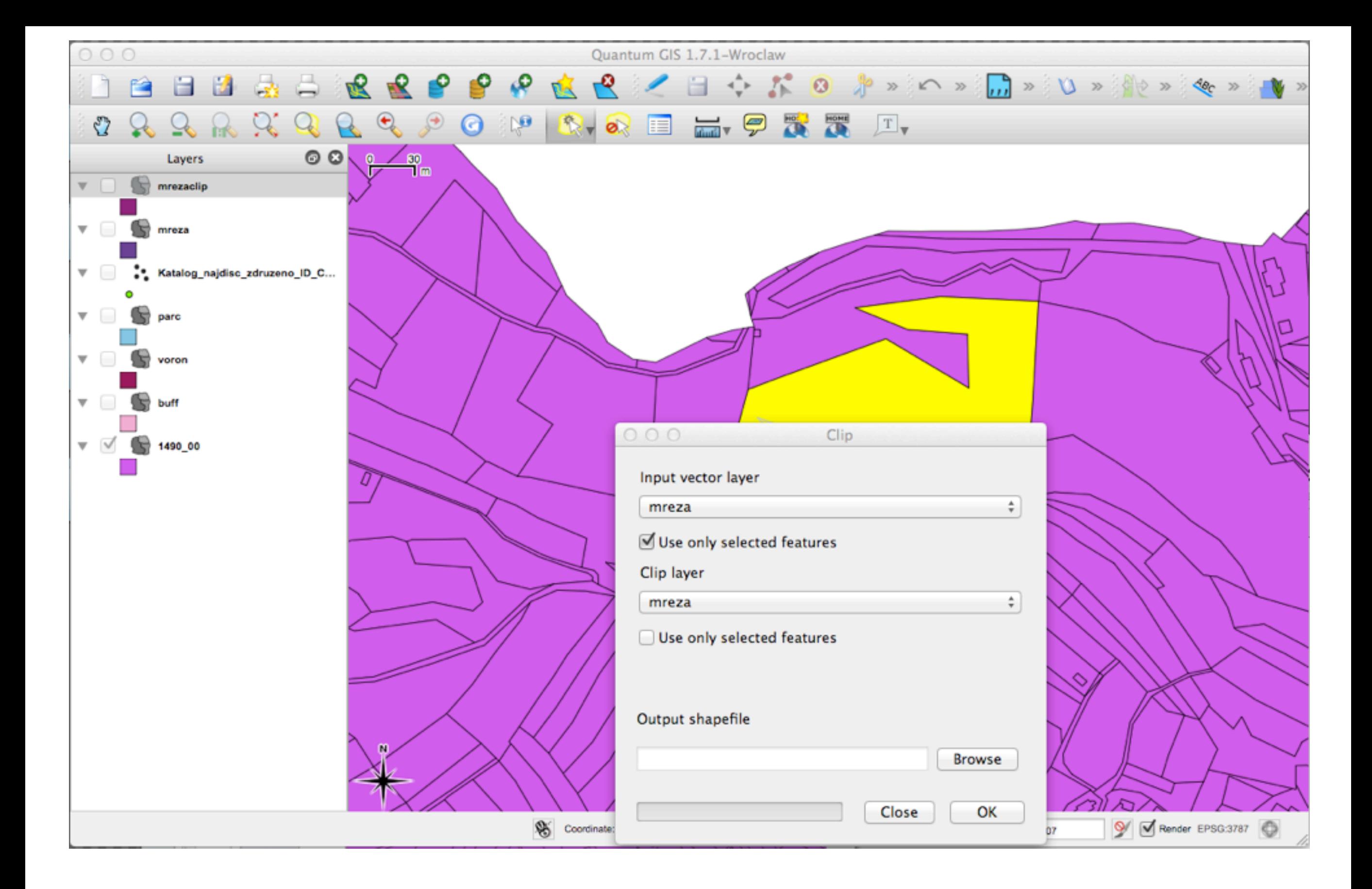

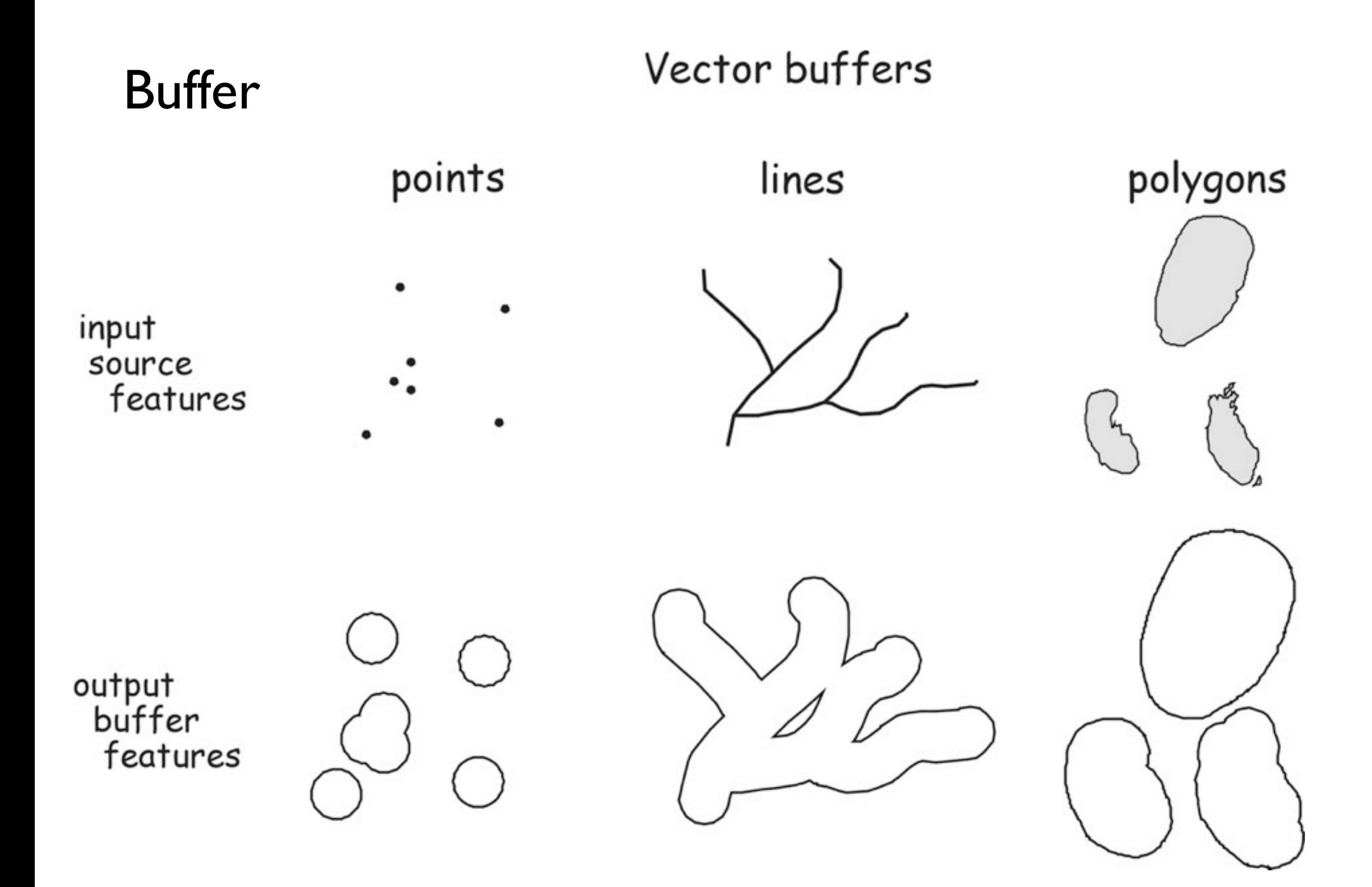

## Buffer

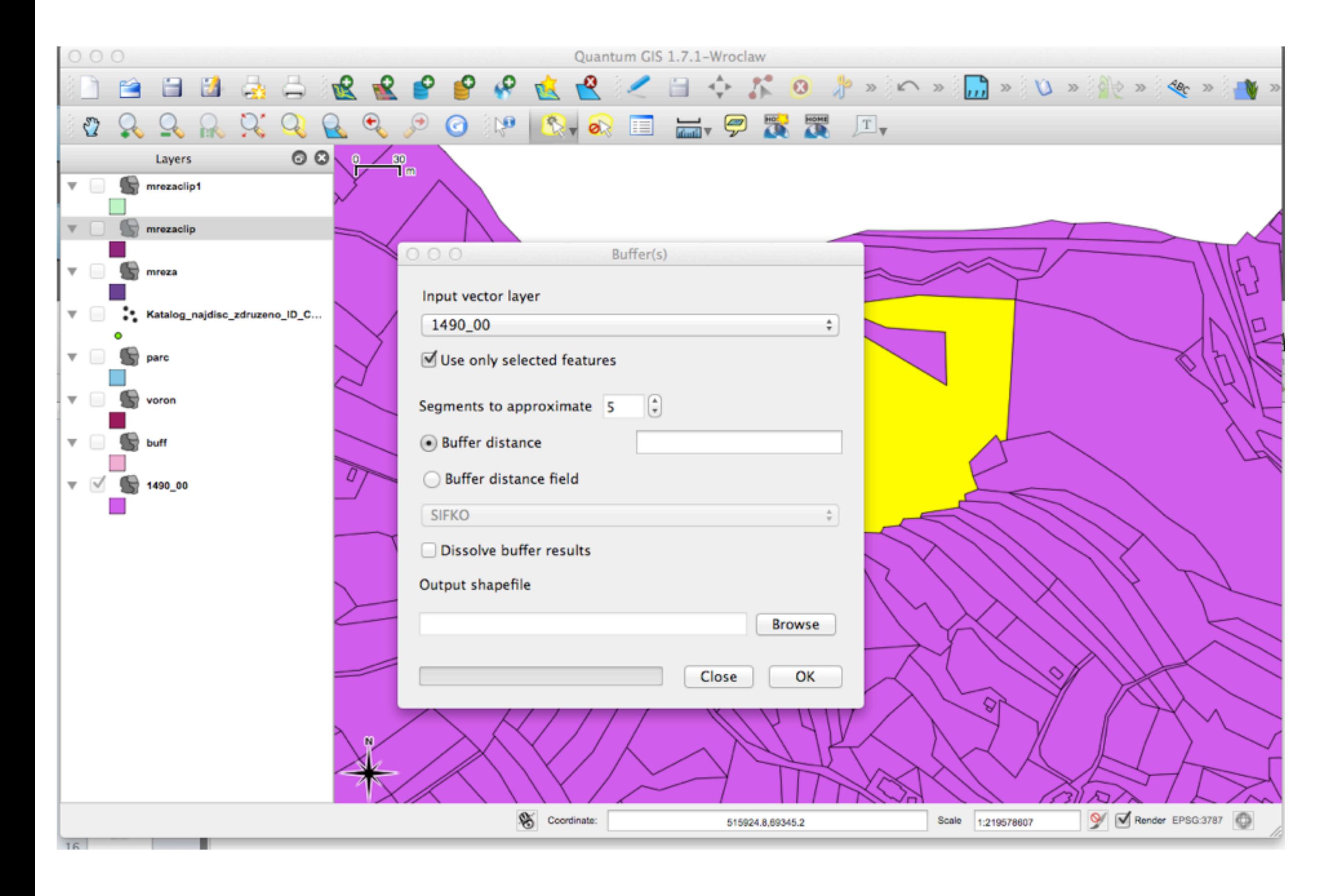

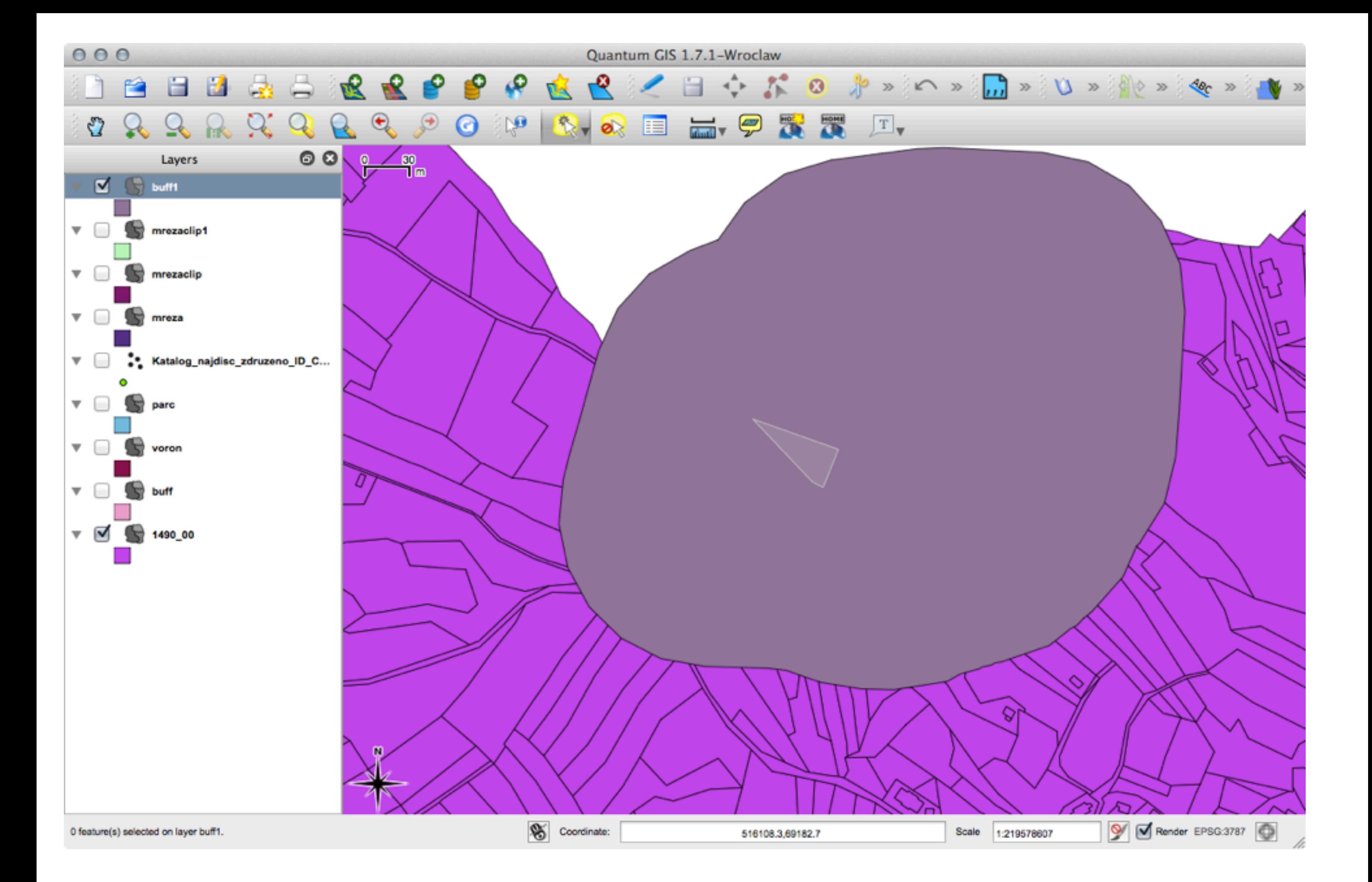

#### Centroidi

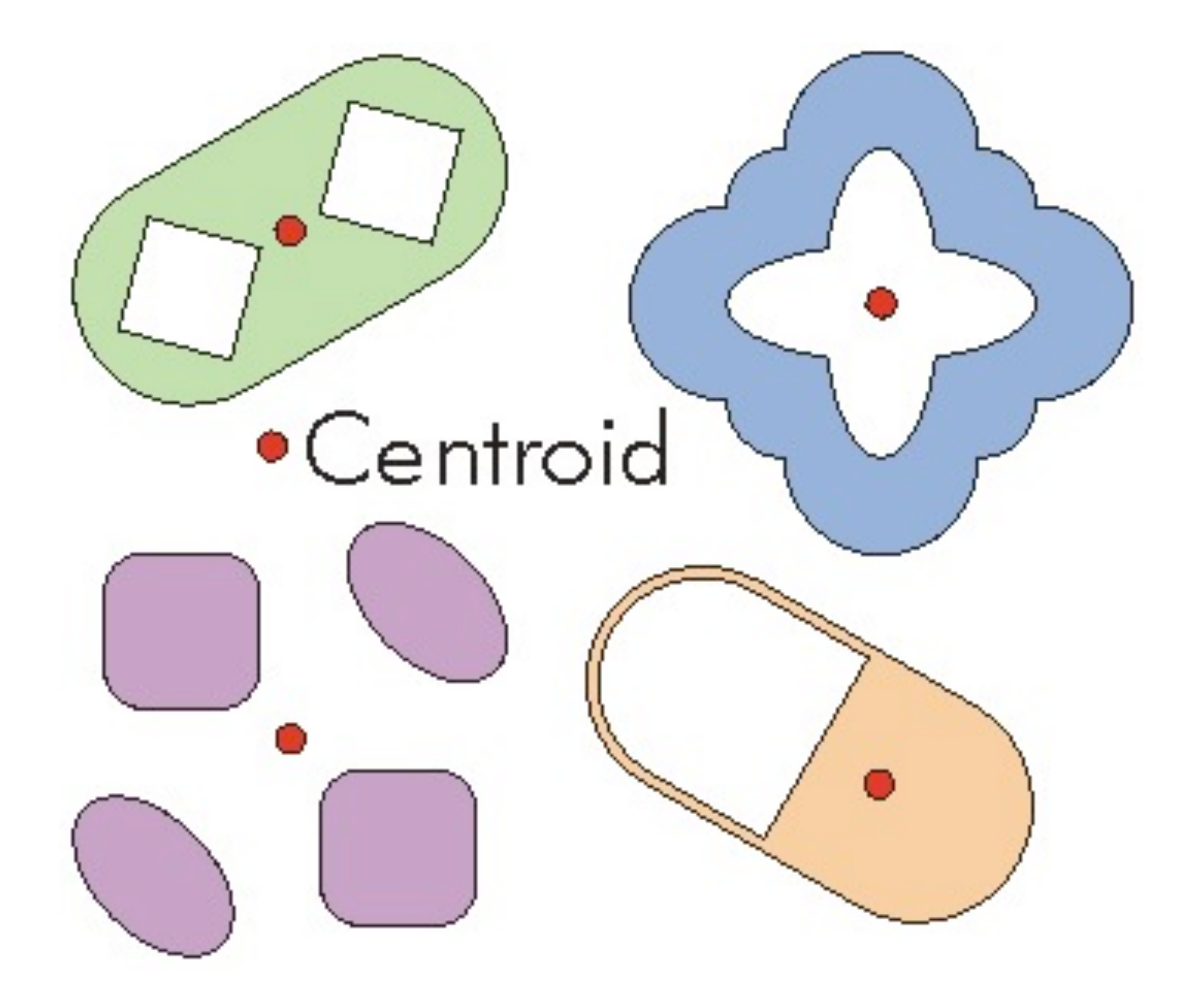

## Centorid

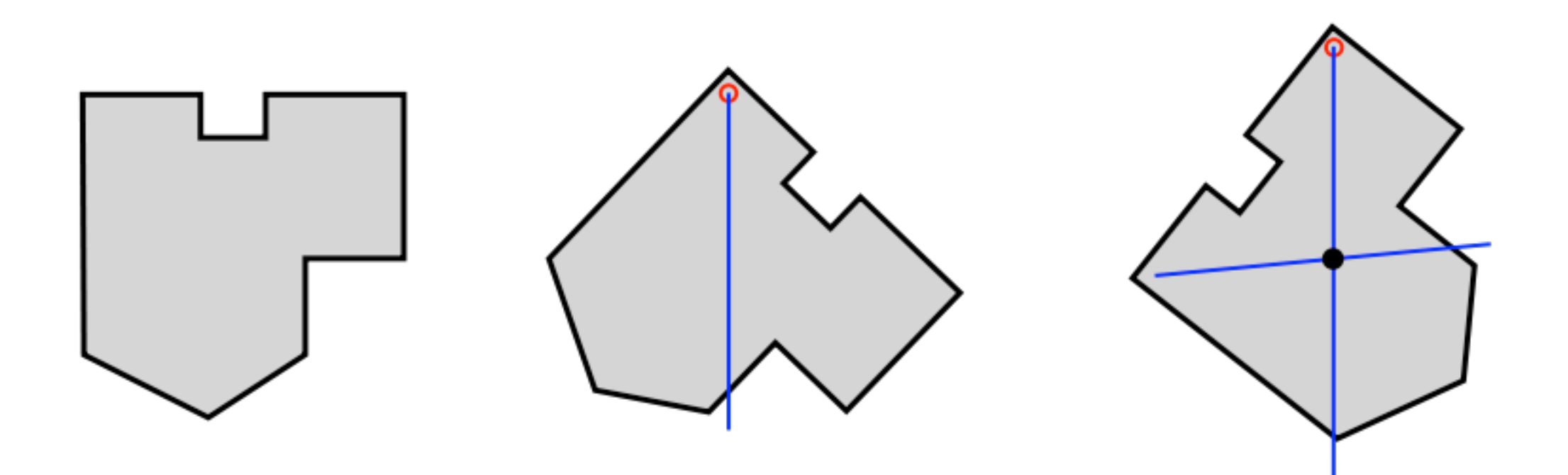

#### Centroidi

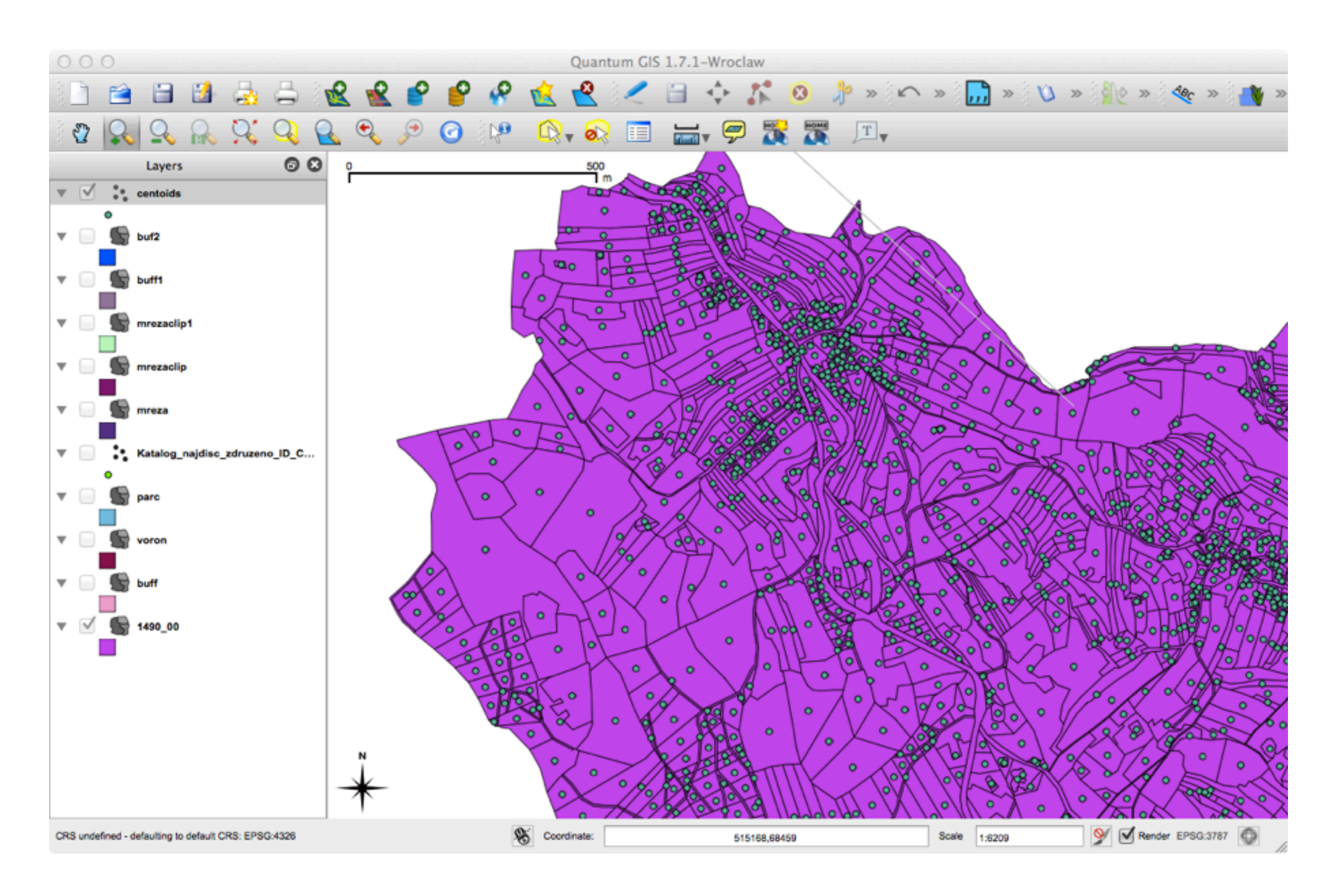

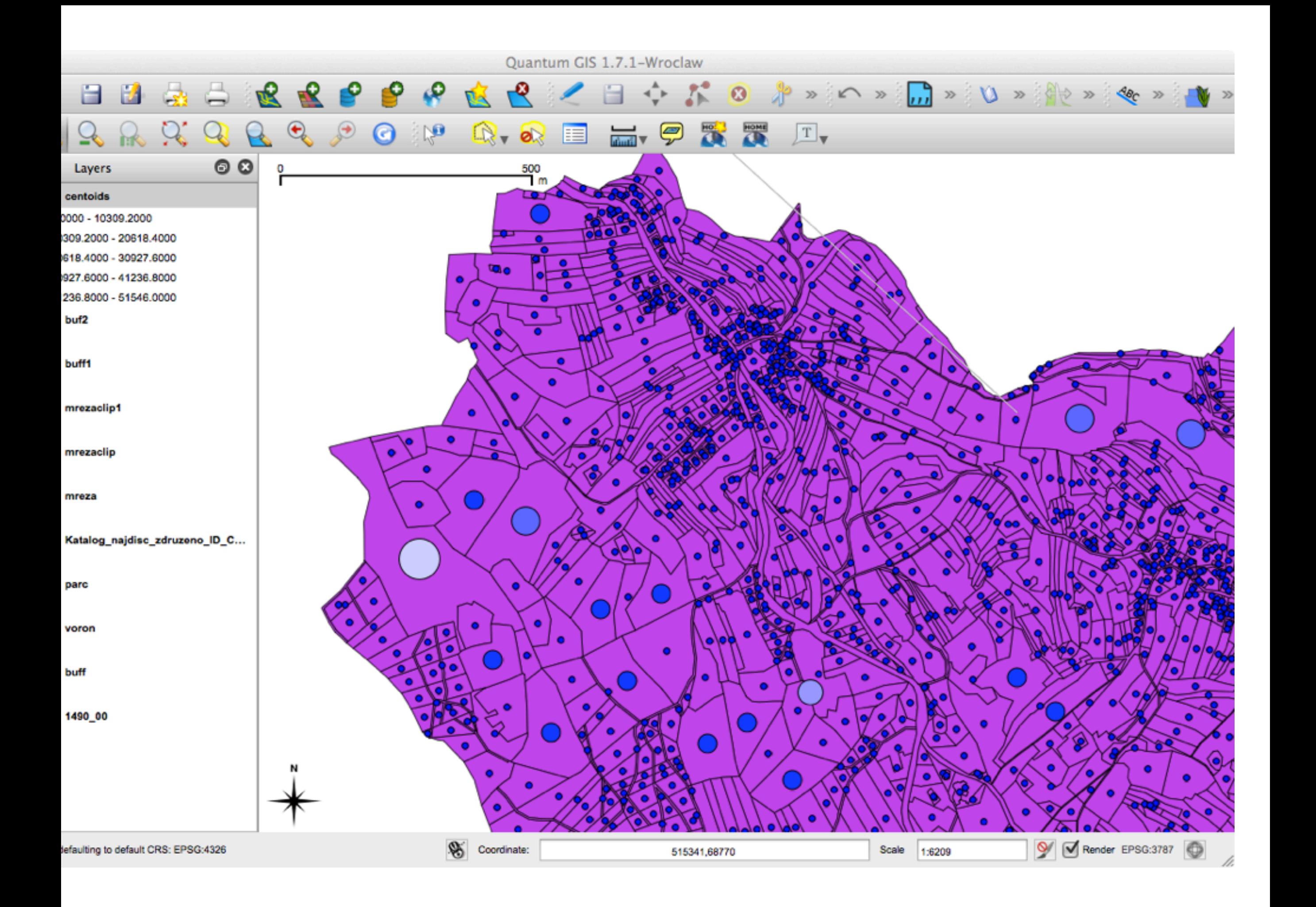

## http://ge.tt/3FWZktR?c

Remove album

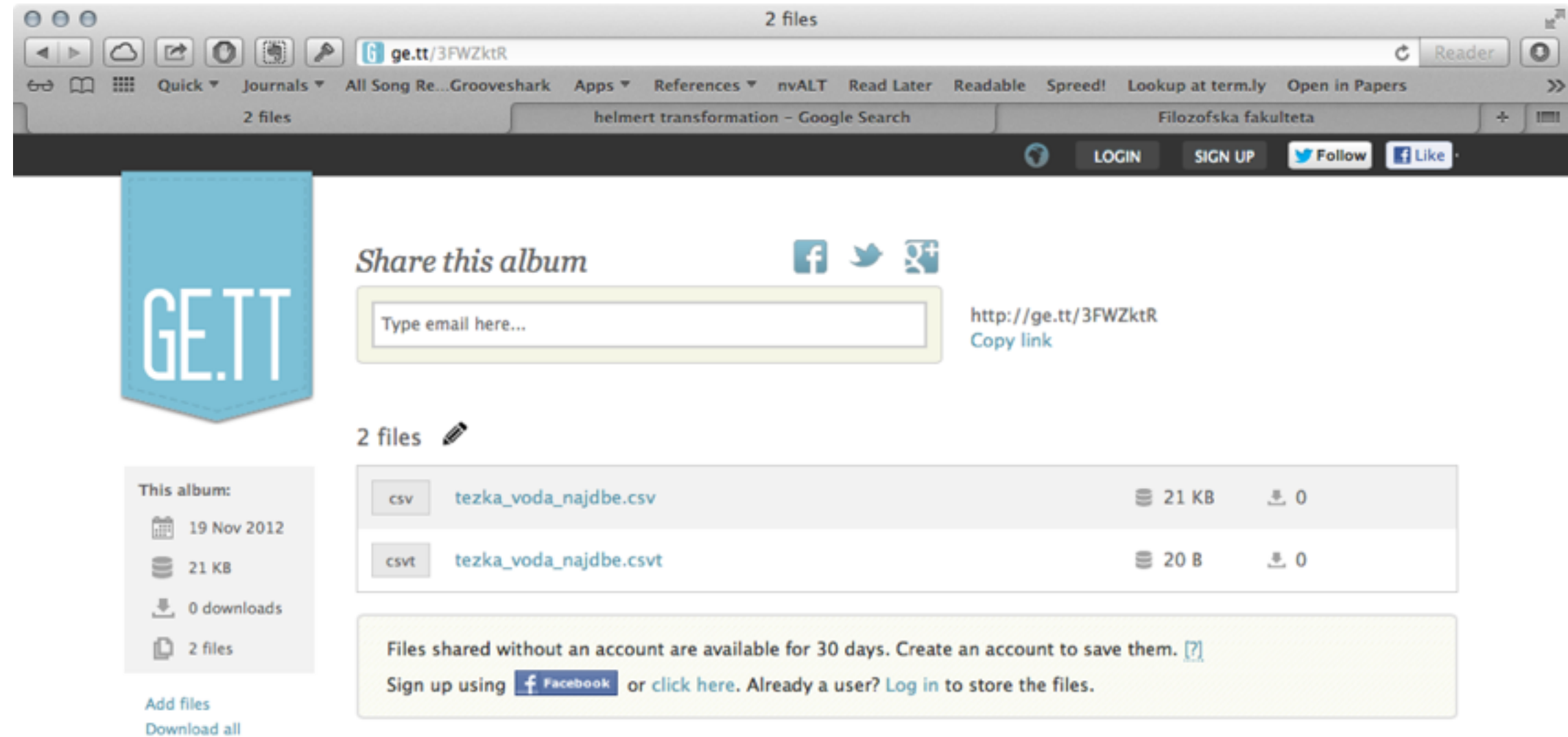

About Blog Tools Developers Press Terms FAQ Contact